#### Bugs & Wish list

Creating captions breaks flow of text around images | Tiki Wiki CMS Groupware :: Development [Creating captions breaks flow of text around images](https://dev.tiki.org/item7233-Creating-captions-breaks-flow-of-text-around-images)

**Status** 

Open

Subject

Creating captions breaks flow of text around images

Version

- 18.x
- 19.x

20.x

# Category

- Usability
- Conflict of two features (each works well independently)
- Easy for Newbie Dev

Feature

Wiki Plugin (extends basic syntax)

Resolution status Confirmed

Submitted by

hman

# Lastmod by

hman

### Rating

★★★★★(0) @

### Description

When I use the image plugin in TikiWiki 18.3 and set the text to flow around the image (imalign=right|left) then the text flows around as it should.

When I set a caption to the image (desc="") then the flow is immediately disrupted.

Captions, when no text flow is set, work perfectly, so these two features disturb each other. I posted this as a question in the forum, and got a workaround and the advice to report this as a bug.

Thanks for your help hman

### Workaround

See <https://tiki.org/forumthread73471-Text-flow-around-img-plugin#threadId73472>

```
Importance
     5
Easy to solve?
     8
Priority
     40
Demonstrate Bug (Tiki 19+)
```
This bug has been demonstrated on show2.tiki.org

# Demonstrate Bug (older Tiki versions)

This bug has been demonstrated on show.tikiwiki.org

### Ticket ID

7233

### Created

Tuesday 14 January, 2020 14:33:33 GMT-0000

by hman

LastModif

Wednesday 15 January, 2020 12:22:56 GMT-0000

# **Comments**

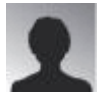

hman 14 Jan 20 15:55 GMT-0000

When I click the link, I see a dialog from an installer, asking me for a user name and a password, but entering show and show always leads to the credentials page again...

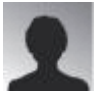

hman 14 Jan 20 16:00 GMT-0000

Now I could enter something that looks like a fresh demo wiki, but I cannot login with show/show... "invalid username or password".

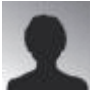

hman 14 Jan 20 16:37 GMT-0000

Ok, now I finally got it created. But when I log in, I am asked to change the password and give a verified e-mail address... I do not want to change the password on a demo page...

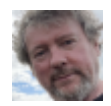

[Jonny Bradley](https://dev.tiki.org/user8515) 14 Jan 20 16:52 GMT-0000

Hi hman

The login show and show is for the "basic authentication" little popup that comes up before the tiki pages, it's to stop the bots and crawlers indexing test stuff.

When i get past that it says: "TIKI INSTALLER MISSING THIRD PARTY SOFTWARE FILES" so something's broken, looking at [the log file](http://hman-11504-7233.show.tikiwiki.org/install_log.txt) it seems the database has crashed, maybe try tomorrow and i'll let someone know...

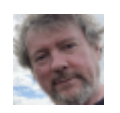

[Jonny Bradley](https://dev.tiki.org/user8515) 14 Jan 20 16:57 GMT-0000

Ah, i see you made two show instances... this one looks like it should work: <http://hman-11504-7233.show2.tikiwiki.org>, the default password was admin, i changed it to 12345 and set the email to example.com - seems to work now

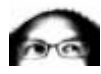

[luciash d' being](https://dev.tiki.org/user199)  14 Jan 20 16:53 GMT-0000 show/show is for the http authentication only

to log in to tiki use admin/admin and then change it to admin/12345 or anything else and tell us in the bug report description or comment here

the "demo" is just yours, so no worries ;)

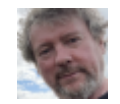

[Jonny Bradley](https://dev.tiki.org/user8515) 14 Jan 20 16:59 GMT-0000 Did that!

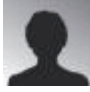

hman 14 Jan 20 17:29 GMT-0000 Thanks. Demo'ed and snapshot taken. Happy debugging Thanks for your help.

### Attachments

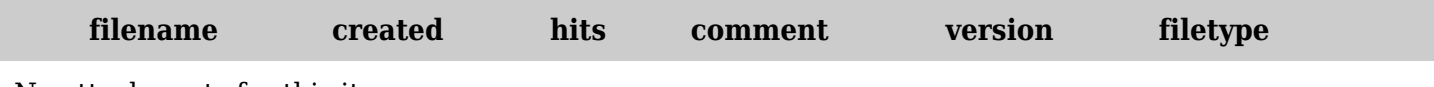

No attachments for this item

The original document is available at <https://dev.tiki.org/item7233-Creating-captions-breaks-flow-of-text-around-images>